# 40 路光源控制器通信协议 V1.1 博兴远志 博兴远志 博兴远志 博兴远志 博兴远志 博兴远志 博兴远志 博兴远志

2021.04.25

# 历史版本修改说明

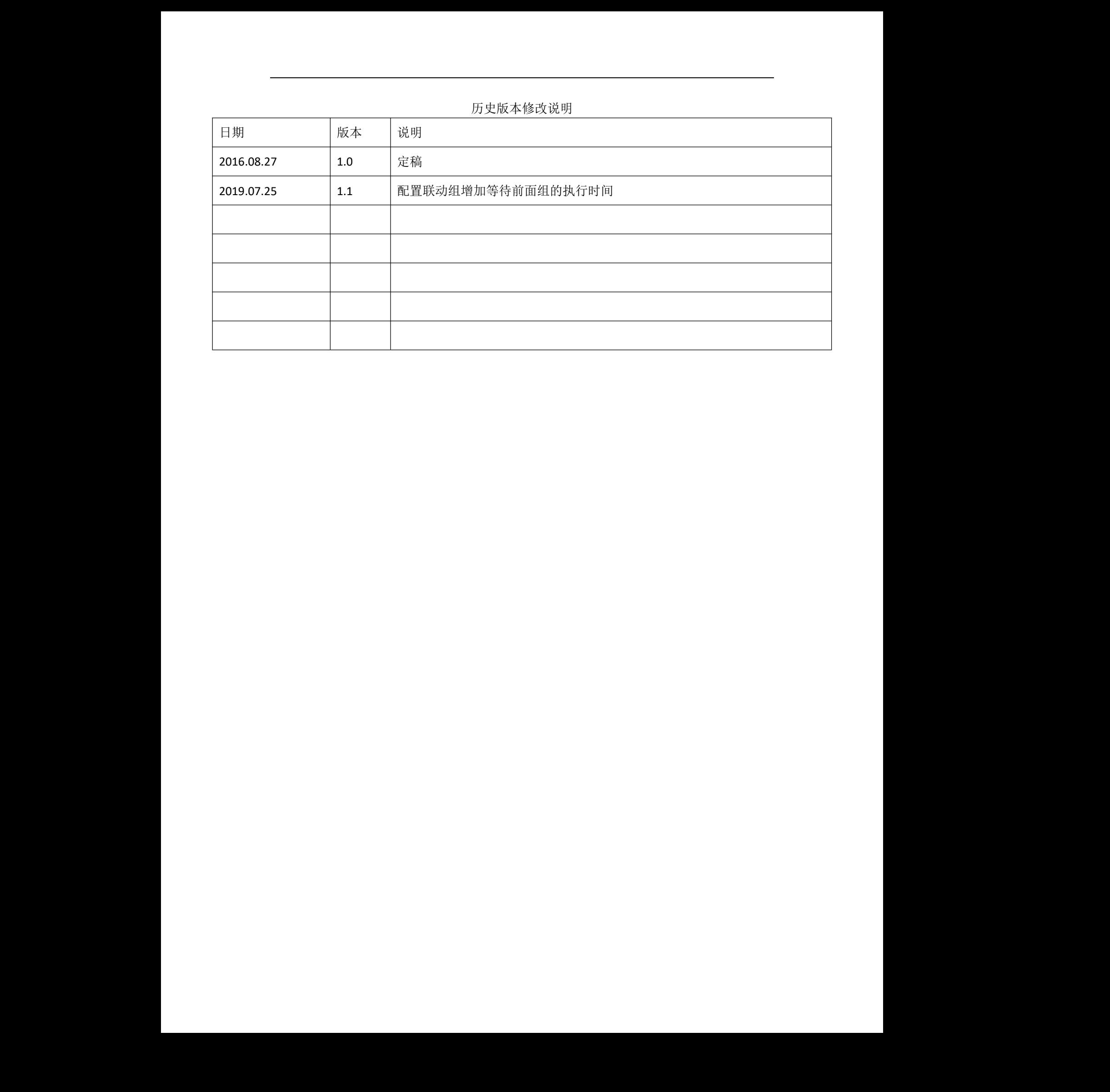

# 一、 通讯协议

RS485 或者串口, 波特率 115200bps, 数据位 8, 停止位 1, 校验位 none, 流控制 none。

符号集:

每组数据都是以 0E 作为命令的开始,每个数据都是十六进制。

#### 二、校验和算法

校验和算法:以 0E 作为命令的开始。XX 是 0E 后的第一个数,其代表 XX 后成员的个数; YY 是最后一个数。

XX 和 YY 之间所有的数(不包含 XX 和 YY)做异或, 得到一个 8 位的数据, 放到最后, 即 YY 的位置。

0E XX 42('B') 01 01 10 20 YY 如上表, XX 后面有 6 个成员, 所以 XX=6; 将 XX 和 YY 之间的 5 个数做异或, 结果为 72, 所以 YY=72。 unsigned char a[5]= {'B',1,1,0x10,0x20}; unsigned char aa=0; int main(intargc, char\* argv[]) { Int i;  $for(i=0; i<5; i++)$ { aa^=a[i]; } printf("%02X\n",aa); return 0; } 博兴远志 博兴远志 博兴远志 博兴远志 博兴远志 博兴远志 博兴远志 博兴远志

结果:72

#### 三、通信协议

#### **1.** 配置连续模式信息

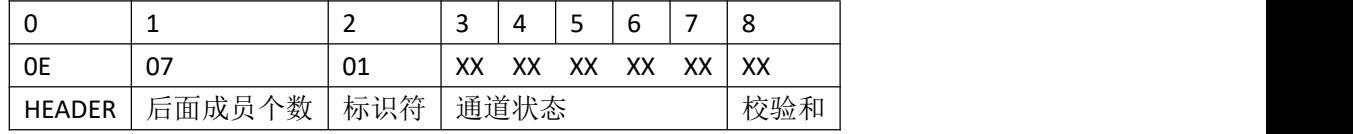

通道状态: XX XX XX XX 从右向左, 每一位代表一路通道, 分别代表通道 1-40, 该位为 1, 表示通道打开; 为 0, 表示通道关闭 8<br><br>|<br>校验和<br>道, 分别代表通道 1-40,

#### **1.1** 返回数据

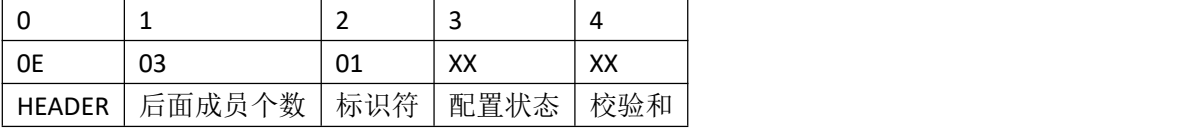

Err:  $XX = 00$ , 配置成功。

 $XX = 01$ , 配置失败。

#### 0E 07 01 00 00 FF FF FF FE

0E 07 01 00 FF FF FF FF 01 0E 07 01 FF FF FF FF FF FE 0E 07 01 00 00 00 00 00 01

# **2.**配置联动组

#### **2.1** 设置每组的配置信息

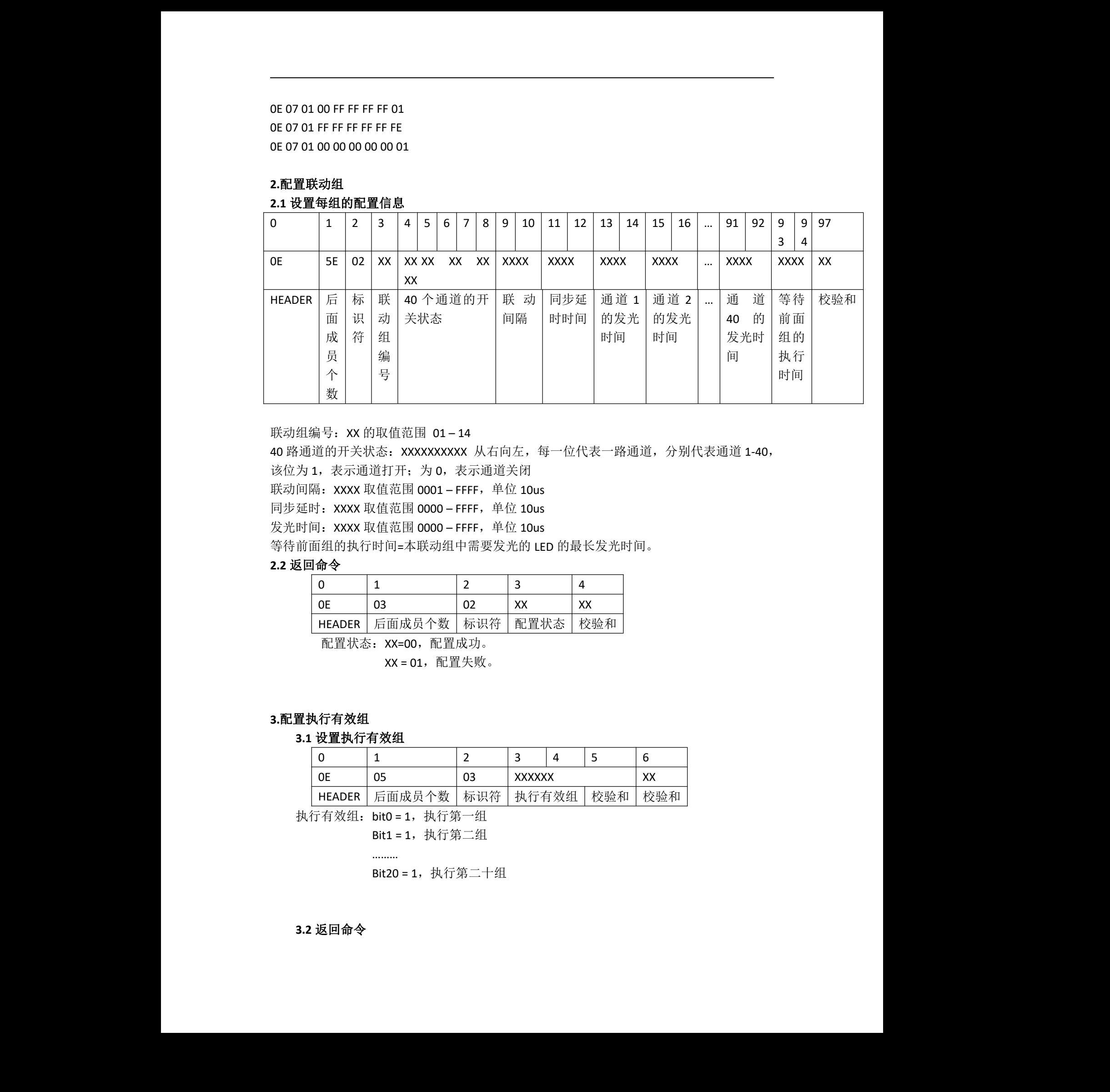

联动组编号: XX 的取值范围 01-14

40 路通道的开关状态: XXXXXXXXX 从右向左, 每一位代表一路通道, 分别代表通道 1-40,

该位为 1,表示通道打开;为 0,表示通道关闭

联动间隔: XXXX 取值范围 0001-FFFF, 单位 10us

同步延时: XXXX 取值范围 0000 – FFFF, 单位 10us

发光时间: XXXX 取值范围 0000 – FFFF, 单位 10us

等待前面组的执行时间=本联动组中需要发光的 LED 的最长发光时间。

# **2.2** 返回命令

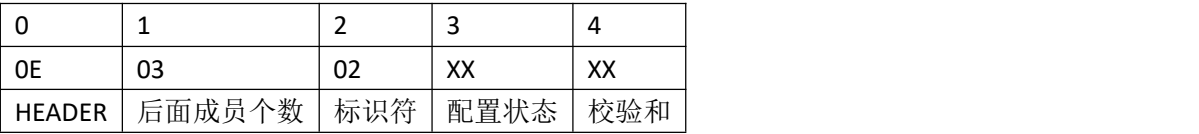

配置状态:XX=00,配置成功。

XX = 01, 配置失败。

## **3.**配置执行有效组

#### **3.1** 设置执行有效组

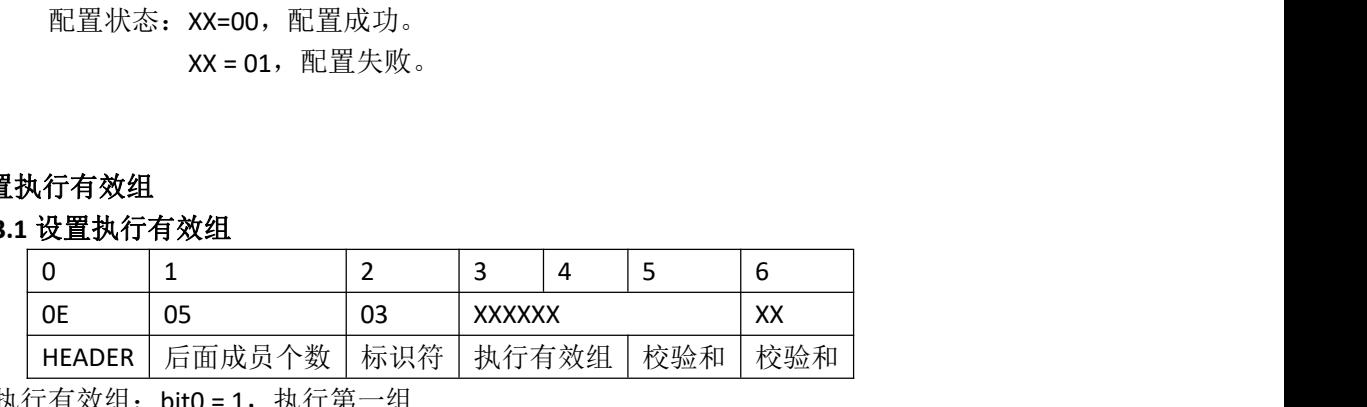

执行有效组: bit0 = 1, 执行第一组

Bit1 = 1, 执行第二组

………

Bit20 = 1, 执行第二十组

# **3.2** 返回命令

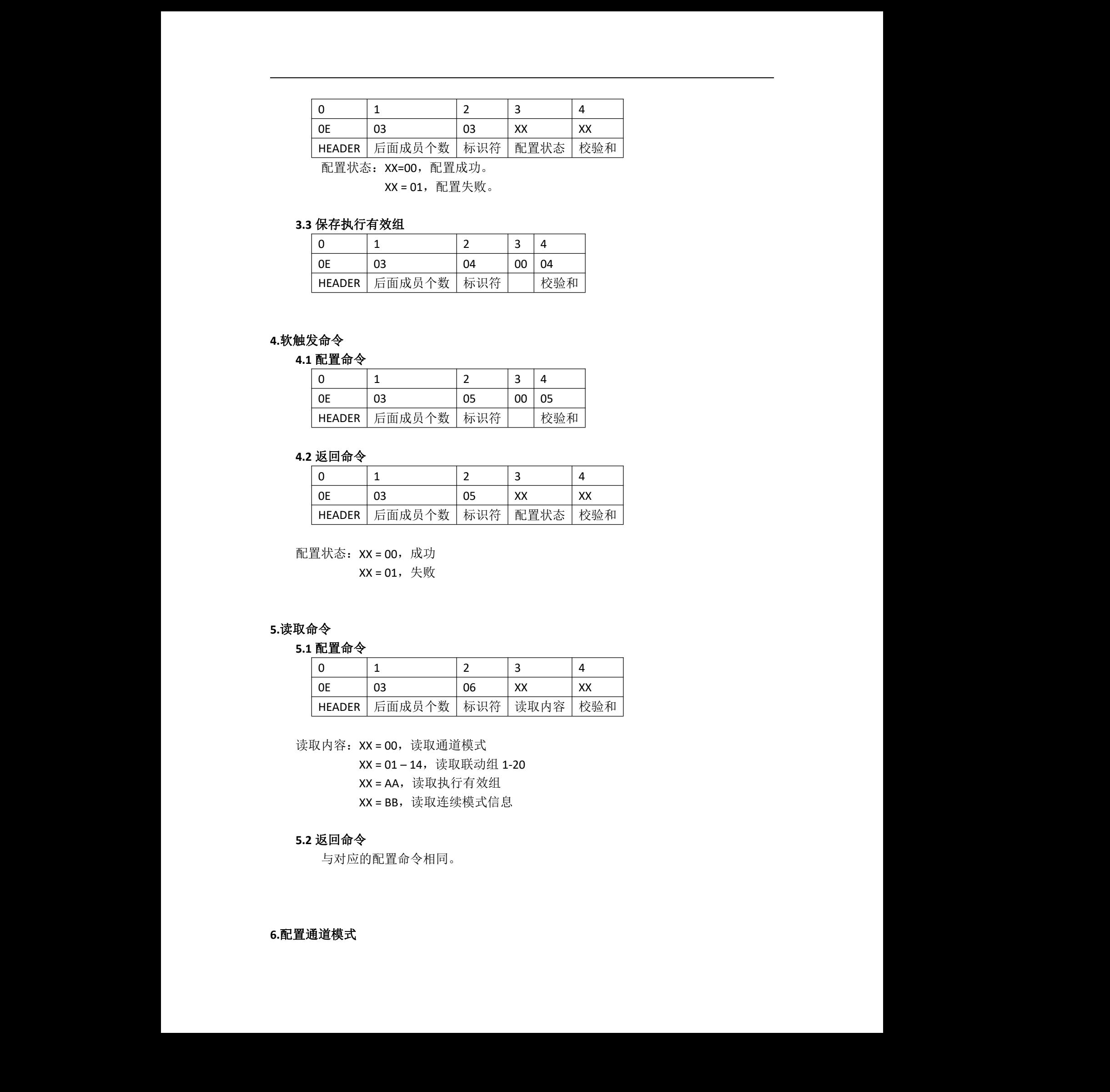

配置状态:XX=00,配置成功。

XX = 01,配置失败。

## **3.3** 保存执行有效组

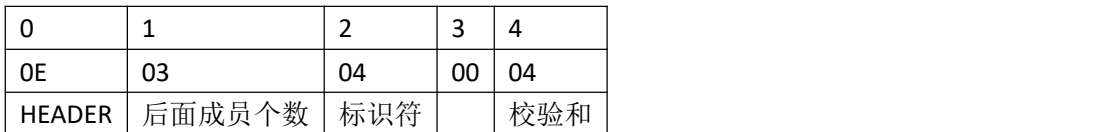

# **4.**软触发命令

# **4.1** 配置命令

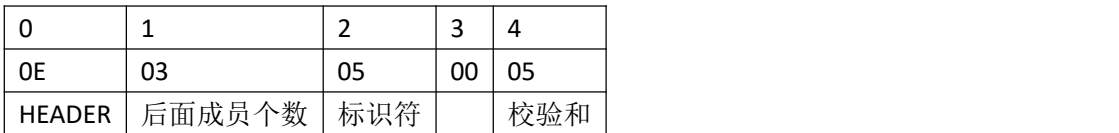

#### **4.2** 返回命令

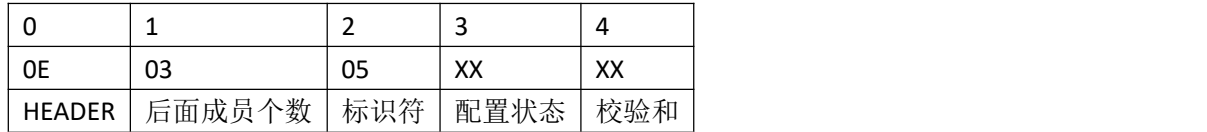

配置状态:XX = 00,成功

 $XX = 01,$ 失败

# **5.**读取命令

#### **5.1** 配置命令

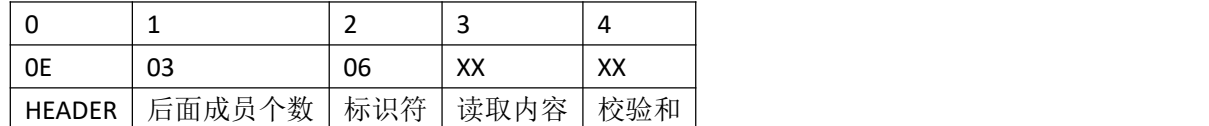

读取内容: XX = 00, 读取通道模式

XX = 01-14, 读取联动组 1-20

XX = AA, 读取执行有效组

XX = BB, 读取连续模式信息

### **5.2** 返回命令

与对应的配置命令相同。

# **6.**配置通道模式

# **6.1** 配置命令

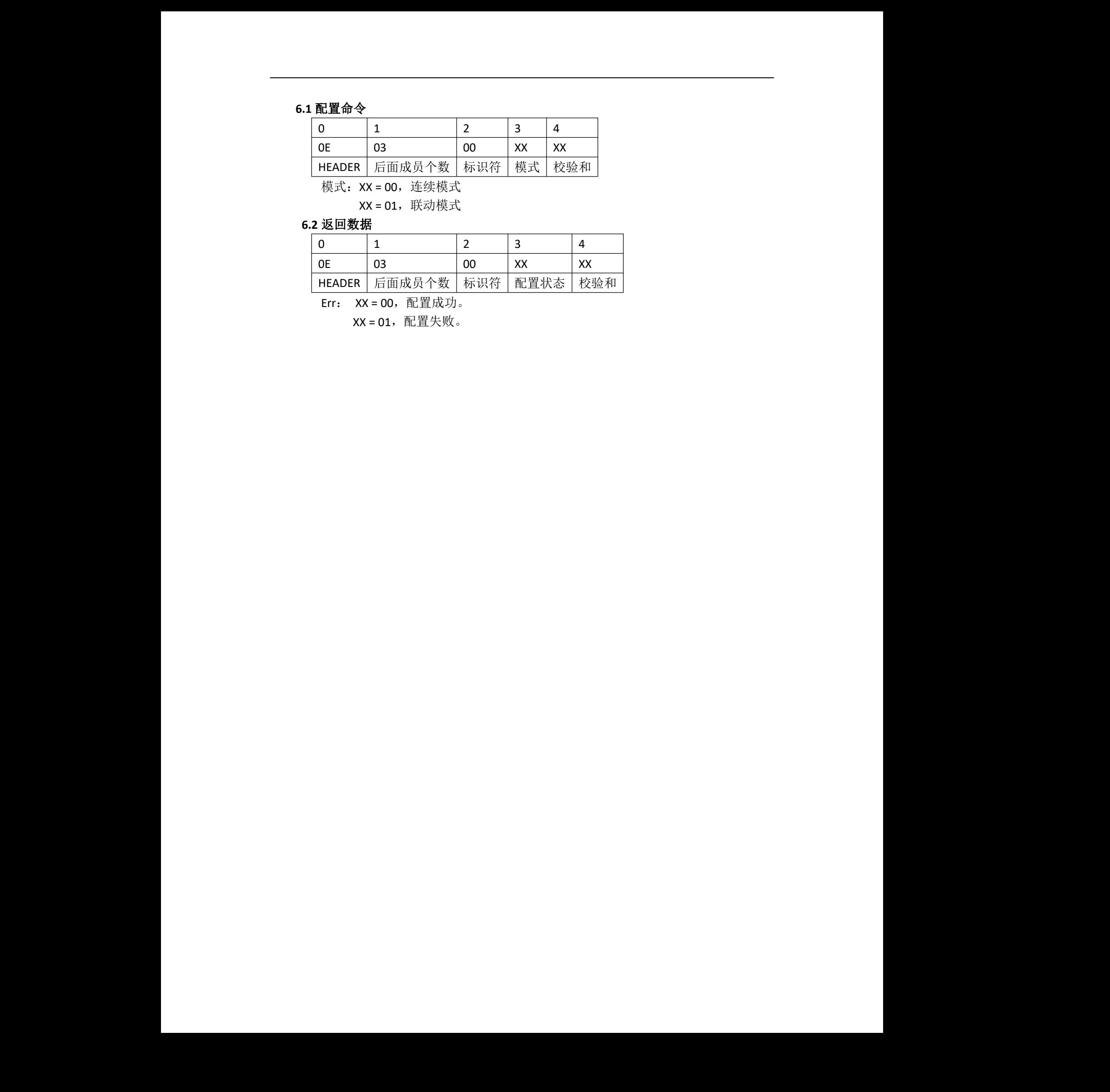

XX = 01, 联动模式

# **6.2** 返回数据

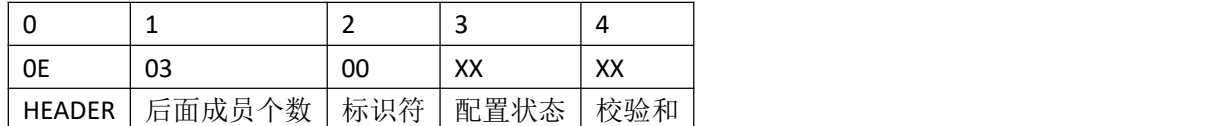

Err: XX = 00, 配置成功。

XX = 01, 配置失败。